# OBECNÝ POPIS ŠABLONY

# Účel dokumentu

Tento dokument obsahuje potřebné obecné informace o předané šabloně webového projektu.

Je nedílnou **součástí realizované šablony** a bez písemného souhlasu dodavatele nesmí být postoupen třetí straně. Veškerý obsah tohoto dokumentu je autorským dílem a podléhá příslušným ustanovením autorského zákona.

### Základní informace o šabloně

Zdrojové kódy hypertextových dokumentů šablony obsahují pouze **strukturovaná data** — bez prezentačních elementů a atributů. Formátování je realizováno **výhradně** kaskádovými styly.

Formátovací definice jsou-li aplikovány v prohlížečích splňujících nároky na korektní renderování kaskádových stylů. V opačném případě (extrémně zastaralé prohlížeče, případně alternativní zařízení) se dokumenty zobrazí bez vizuálního formátování, avšak zůstávají zcela použitelné.

Všechny hypertextové dokumenty disponují formátováním pro **tiskový výstup**.

### Použité technologie

- › struktura dokumentů XHTML 1.0 STRICT
- › formátování dokumentů CSS2
- › jazykové kódování UNICODE UTF-8
- › klientské skripty JAVASCRIPT
- › serverové skripty minimálně PHP4 (technicky zajišťuje provozovatel webhostingu).

### Adresářová struktura

Veškeré soubory jsou umístěny v **jednotně organizované** adresářové struktuře:

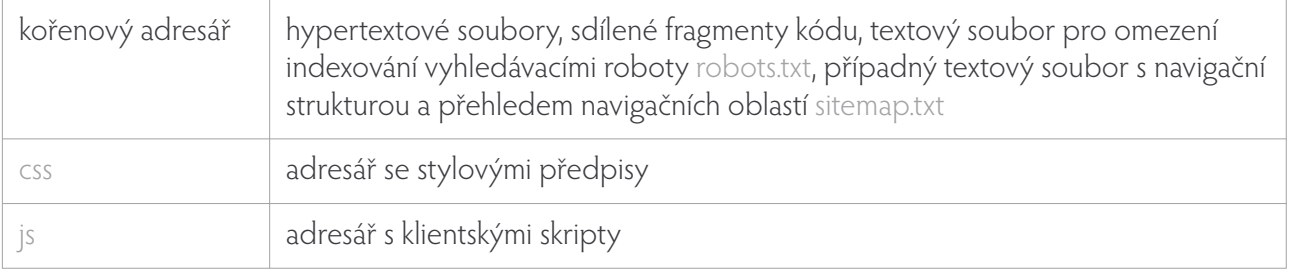

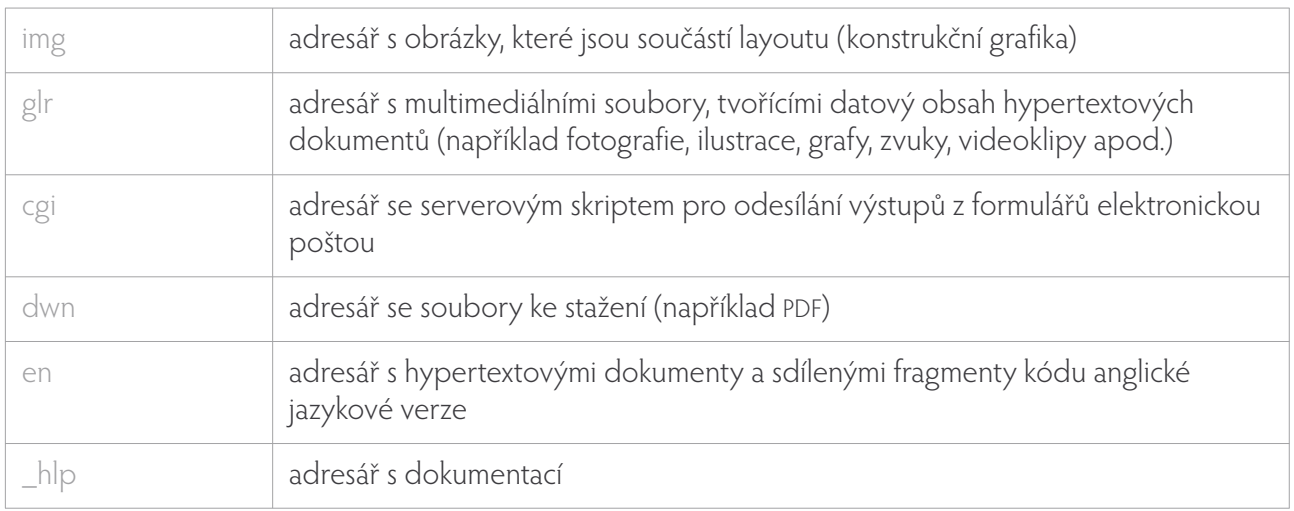

Použití uvedených adresářů **nemusí** být součástí každé šablony — záleží na skutečném rozsahu a individuálních potřebách konkrétního webového projektu. Dvoupísmenná zkratka adresáře se soubory jazykové verze koresponduje s jazykovým kódem (např. en — anglicky apod.).

# Typická konstrukce stránky

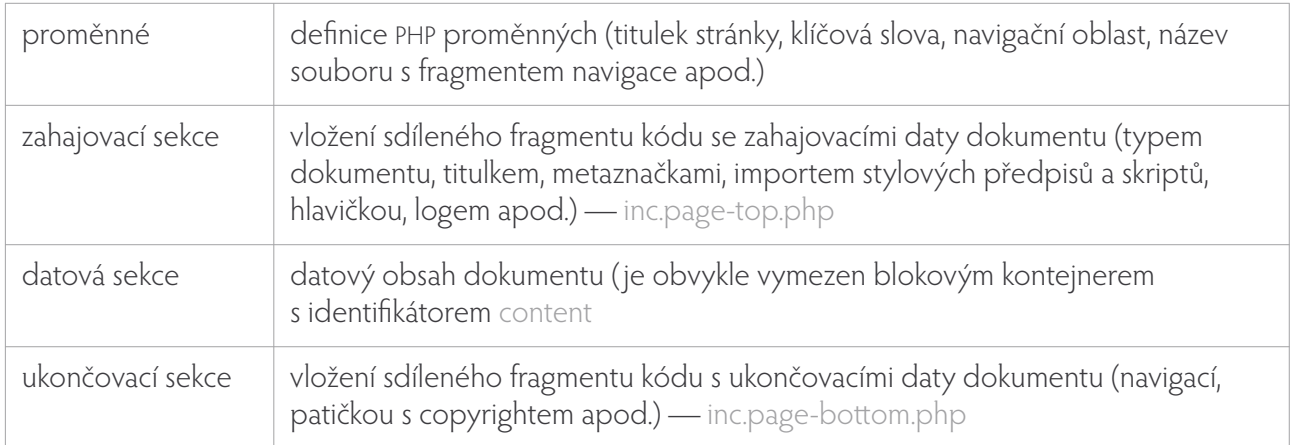

Oba sdílené fragmenty kódu (zahajovací i ukončovací sekce) mohou obsahovat další vložené fragmenty kódu.

Typicky může být do ukončovací sekce vložen fragment kódu s navigací, přičemž lze do různých dokumentů vkládat různé fragmenty s navigací (název takového souboru s fragmentem navigace je pak specifikován vyplněním hodnoty uživatelské proměnné na začátku dokumentu — viz dále).

# Uživatelské proměnné

Na začátku dokumentu jsou definovány uživatelské proměnné — řetězce zobrazované v dalším kódu dokumentu, například ve sdílených fragmentech.

Sdílené fragmenty jsou společné a proto **nemohou** obsahovat různé hodnoty (například jména souborů nebo datum aktualizace).

#### **Přehle d uživatelských p ro měn ných**

- <?php \$title="Lorem ipsum dolor sit amet"; ?>
- <?php \$bodyclass="a-00"; ?>
- <?php \$nav="./inc.nav-generic.php"; ?>
- <?php \$keywords="keyword"; ?>
- <?php \$description="description"; ?>
- <?php \$modify=date (,d. m. Y', getlastmod()); ?>

#### **Význam je d n otlivých p ro měn ných**

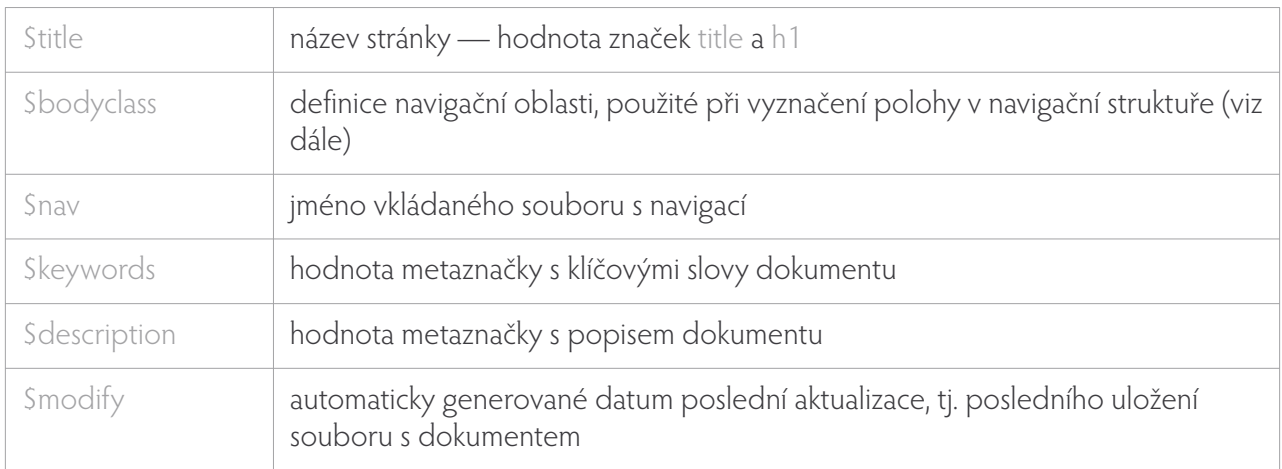

### Javascriptové funkce

Javascriptové funkce rozšiřují možnosti prohlížečů a zvyšují **komfort** při používání dokumentů. Jsou uloženy v souboru js/user-cs.js. Pokud existuje více jazykových verzí projektu, může mít každá verze k dispozici vlastní soubor s uživatelskými skripty — například anglická verze js/user-en.js apod.

Standardně je implementována dvojice funkcí:

- › vytisknout
- › přidat k oblíbeným.

Obě funkce jsou do dokumentů automaticky **vkládány pouze** v případě, že uživatelské zařízení (typicky prohlížeč) podporuje funkce JavaScriptu. V opačném případě se v dokumentu vůbec neobjeví, aby svou nefunkčností nemohly zmást uživatele.

Funkce pro přidání do oblíbených položek je navíc funkční pouze v prohlížeči Microsoft® Internet Explorer pro Windows® — ostatní prohlížeče ji **nepodporují** a proto nebude k dispozici ani v prohlížeči Opera, který se serveru může identifikovat jako Internet Explorer.

# Doporučené názvy dokumentů

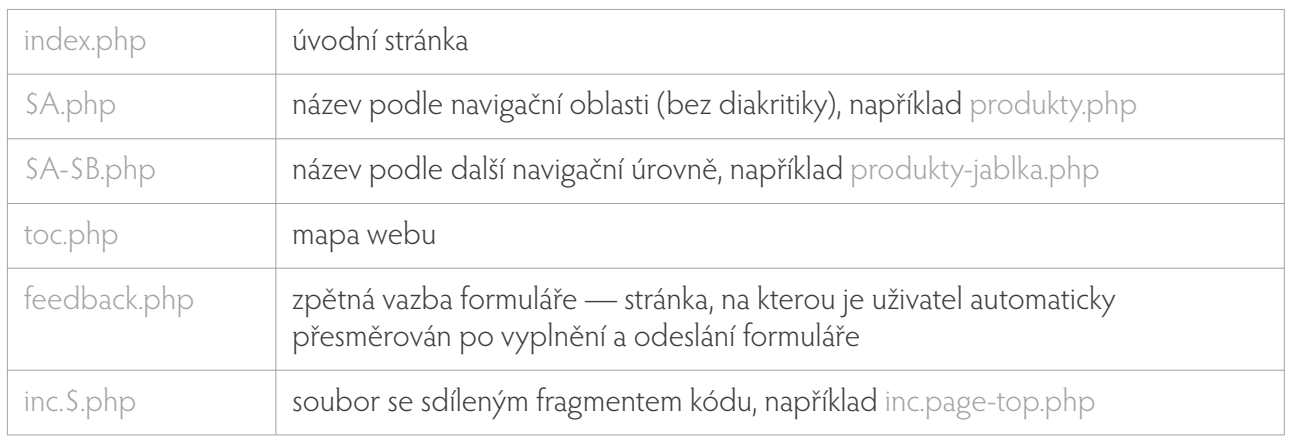

### Identifikátory konstrukčních kontejnerů

Základní konstrukční kontejnery dokumentů — blokové elementy (výjimečně řádkové elementy) jsou opatřeny **identifikátorem**.

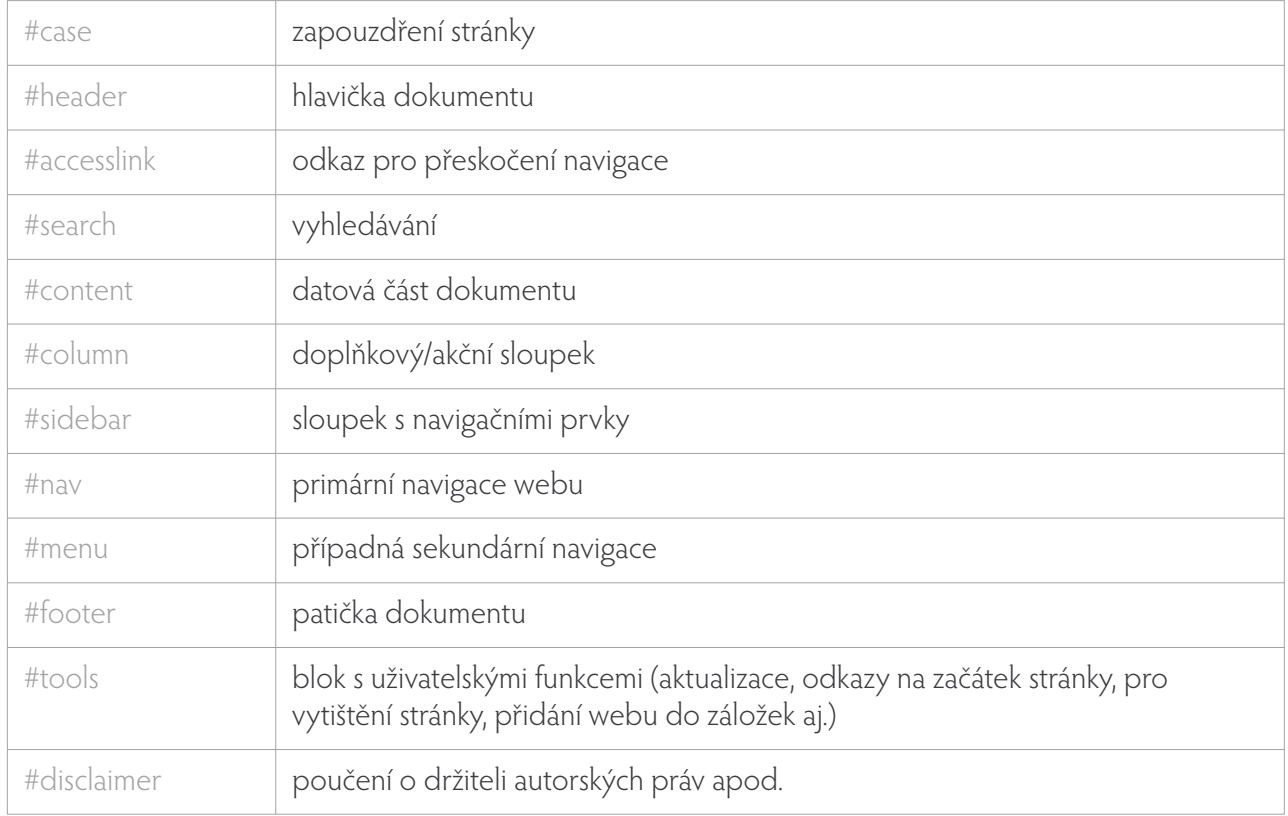

Konstrukční kontejnery jsou ve struktuře dokumentu **řazeny** tak, jak mají být zobrazeny v textovém režimu (tj. zejména v zastaralých prohlížečích). Ve vizuálním režimu (v moderních prohlížečích) je jejich umístění definováno kaskádovými styly.

Některé kontejnery mohou být určeny výhradně pro textový nebo tiskový režim, a v ostatních režimech nemusejí být zobrazeny.

#### Kotvy pro usnadnění přístupnosti

Účelem konstrukčního prvku #accesslink je **zvýšení přístupnosti** dokumentu pro zrakově handicapované uživatele hlasových čteček.

Může obsahovat odkaz pro:

- › přeskočení na navigaci
- › přeskočení na datovou část.

Tento odkaz **není standardně zobrazen** ve vizuálním režimu (pokud prohlížeč korektně podporuje formátování pomocí kaskádových stylů). V textovém režimu (nepodporuje-li prohlížeč formátování kaskádovými styly nebo v alternativních zařízeních) je pak odkaz viditelný a zlepšuje použitelnost dokumentu.

### Navigační oblasti

Navigačními oblastmi jsou primární odkazy základní navigace, tj. **hierarchicky nejvyšší sekce webu**. Tyto navigační odkazy jsou očíslovány dvoumístným pořadovým číslem.

Číslování začíná úvodní stránkou webu (navigační oblast 01). Pro stránky bez zařazení do navigační struktury (mapa webu, potvrzení o odeslání formuláře) je vyhrazena navigační oblast 00. V případě dalšího zanoření konkrétní navigační oblasti je za prvním dvojčíslím přidáno další dvojčíslí, signalizující zanoření. Jednotlivé úrovně jsou přitom odděleny spojovníkem (například 01-03).

#### Příklad číslování navigačních oblastí

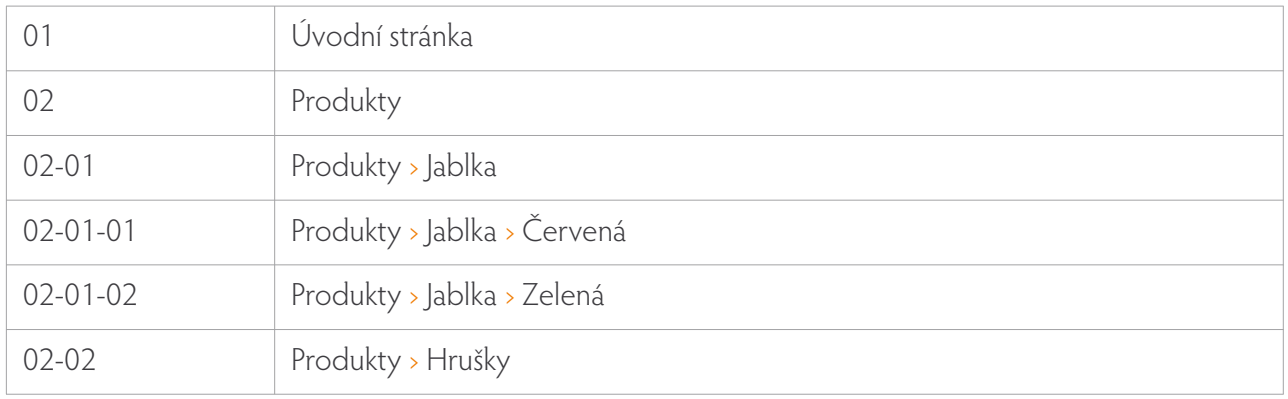

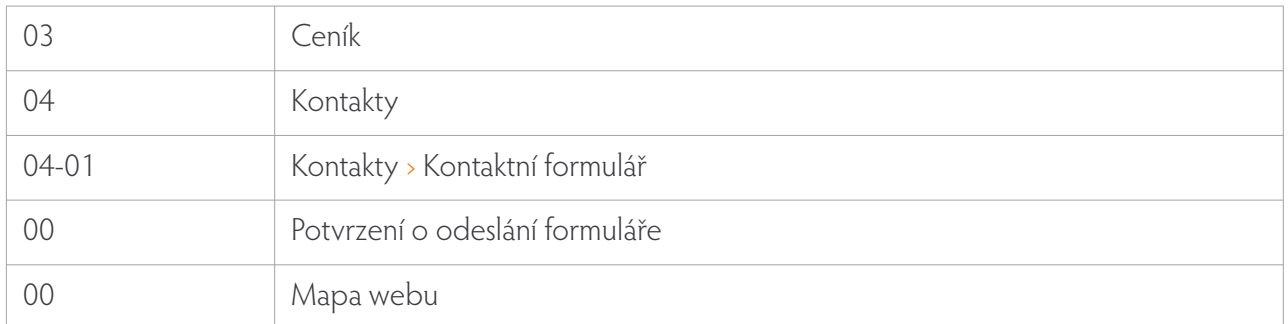

#### **Vyznačování p ozice v nav igační m sch emat u v dy namické šab lo ně**

Pro vyznačení pozice v navigačním schematu (zvýraznění aktuální polohy v navigaci webu) je využita změna formátování navigačních prvků kaskádovými styly, konkrétně **pomocí kontextových selektorů**.

Každé navigační oblasti webu je přiděleno identifikační dvojčíslí (viz výše). Z tohoto čísla je odvozen název třídy elementu body, který je použit při dalším kaskádování. Například úvodní stránka má přidělenu třídu .a-01 — zahajovací značka těla dokumentu je tedy <body class="a-01">.

Jednotlivé odkazy v navigaci jsou označeny identifikátory — například <a id="nav-01" href="./">. Identifikátorem však může být místo elementu a označen nadřazený blokový element (typicky položka seznamu li) — podle zvolené konstrukce navigace.

Těchto prostředků je pak využito pro vyznačení aktuální pozice v navigačním schematu:

```
<body class="a-01">
          <ul id="nav">
                  \langleli>\langlea id="nav-01"
href="./">Úvod</a></li>
         \langle 11| \rangle</body>
                                                                  .a-01 #nav-01 {
                                                                            font-weight: bold;
                                                                  }
```
Odkaz s identifikátorem #nav-01 tedy bude zobrazen tučným písmem pouze v případě, že je zapouzdřen do kontejneru s třídou .a-01 — na ostatních stránkách s odlišnou třídou bude zobrazen normálním písmem.

#### **Vyznačování p ozice v nav igační m sch emat u ve statické šab lo ně**

Pro vyznačení pozice v navigačním schematu (zvýraznění aktuální polohy v navigaci webu) jsou využity elementy pro **odkaz nebo sémantické zvýraznění spolu se speciální třídou** a.selected nebo strong.selected.

Vhodnější je použití sémantického zvýraznění strong.selected, aby takto označený řetězec nebyl nadále odkazem na sebe sama. Jedná-li se však o prvek vyšší úrovně navigace, který musí i nadále zůstat odkazem, je nutné použít řešení a.selected.

### Přehlednost zdrojového kódu

Pro zvýšení přehlednosti zdrojového kódu dokumentu (včetně sdílených fragmentů) jsou za ukončovací značky konstrukčních a ostatních důležitých kontejnerů umístěny **komentáře**.

Za ukončovací značkou kontejneru s atributem **identifikátoru** je komentář s názvem identifikátoru, vysázený verzálkami (velkými písmeny). Za ukončovací značkou kontejneru s atributem **třídy** je komentář s názvem třídy, vysázený minuskami (malými písmeny).

### Struktura stylového předpisu

Soubor se stylovými předpisy je obvykle pojmenován generic.css a je uložen v podadresáři CSS. Jednotlivé definice jsou aplikovány **podle příslušného typu media** — prakticky pouze pro @medium screen (displej osobního počítače) a @medium print (výstup na tiskárnu). Jiná zařízení (média) dosud nepodporují dostatečně korektně formátování pomocí CSS a proto pro ně nejsou vytvářeny definice vizuálního výstupu.

Formátovací definice pro @medium screen jsou rozděleny do čtyř logických oddílů:

- › Global upřesnění formátování základních XHTML-elementů a sjednocení jejich vzhledu pro různé prohlížeče
- › Universal společné předdefinované třídy (rozšíření standardního formátování, nahrazení nedoporučených elementů nebo atributů aj.)
- › Layout definice pro konstrukci stránky (layout, navigace apod.) a pro formátování datové části stránky
- › MyStyles prostor pro definice dodatečně doplněné zákazníkem, případně pro nové definice v rámci úprav nebo rozšiřování šablon.

V názvech identifikátorů a tříd je zakázáno použití diakritických a interpunkčních znamének (kromě spojovníku). Jsou povolena pouze malá písmena (tzv. minusky) anglické abecedy, číslice a spojovník, přičemž žádný název nesmí začínat číslicí.

#### Předdefinované CSS-třídy – Universal

Tyto obecné třídy jsou předdefinovány pro účely snadného formátování nejčastějších případů, případně pro náhradu zastaralých formátovacích elementů nebo atributů.

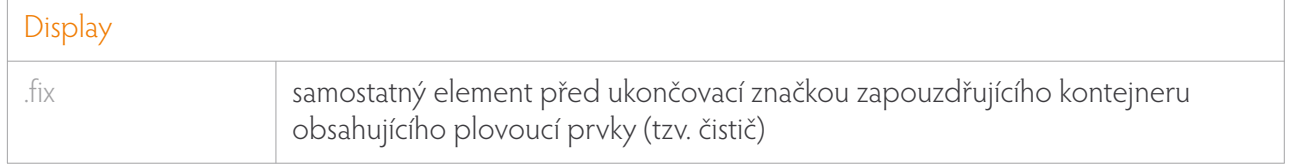

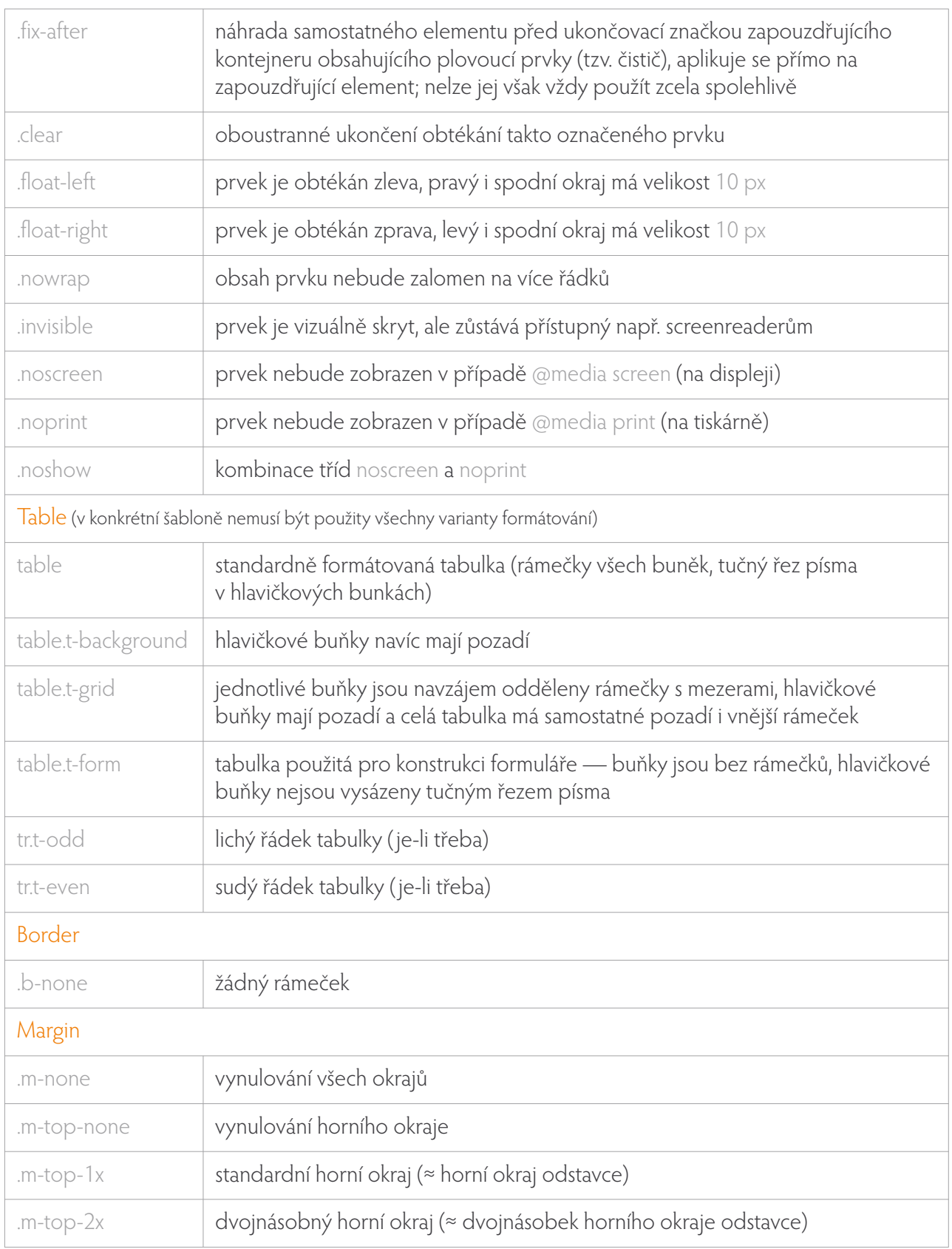

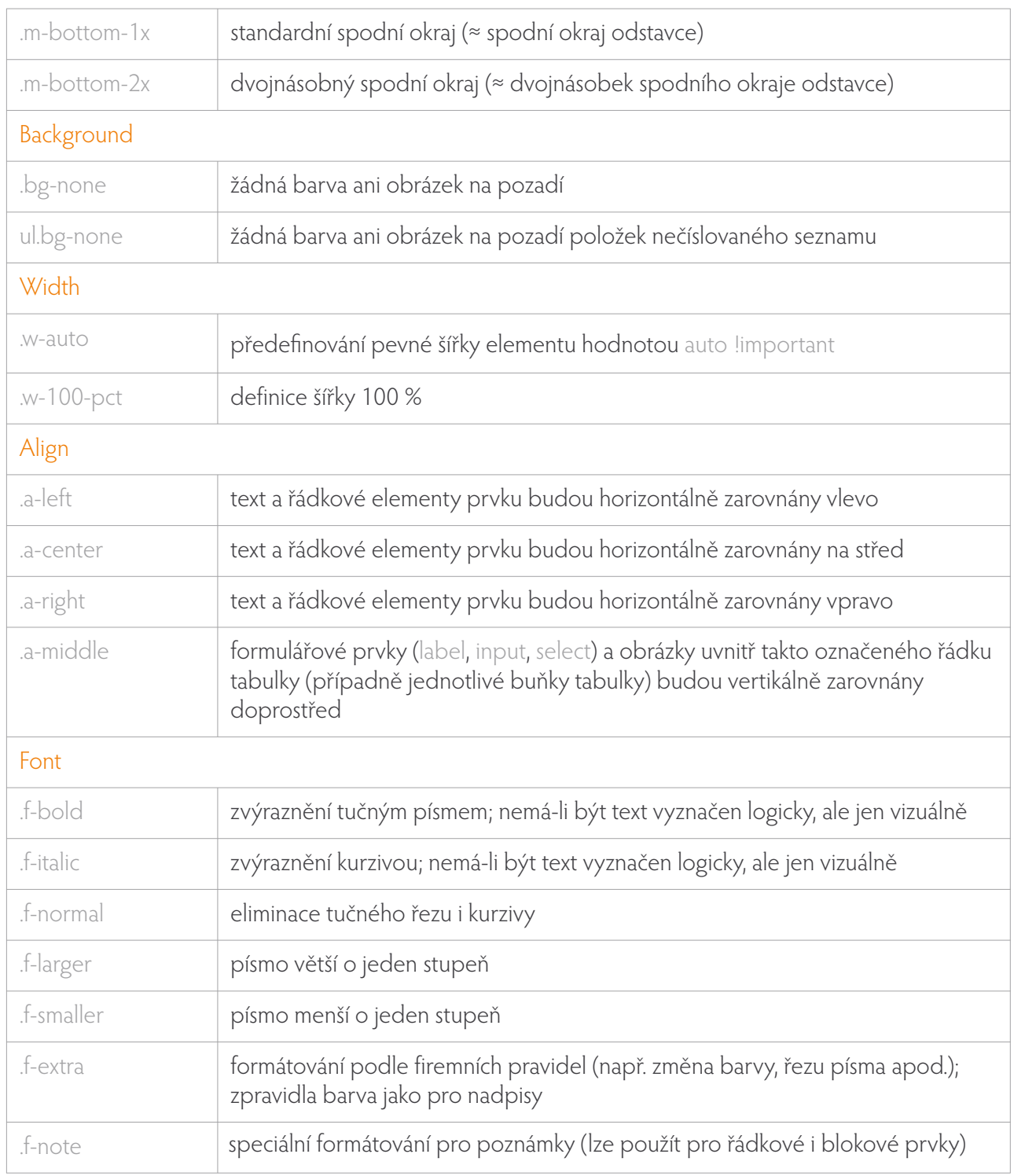

# Tipy a návody

#### **Ošetření plovoucích prvků pomocí předdefinované CSS-třídy .fix**

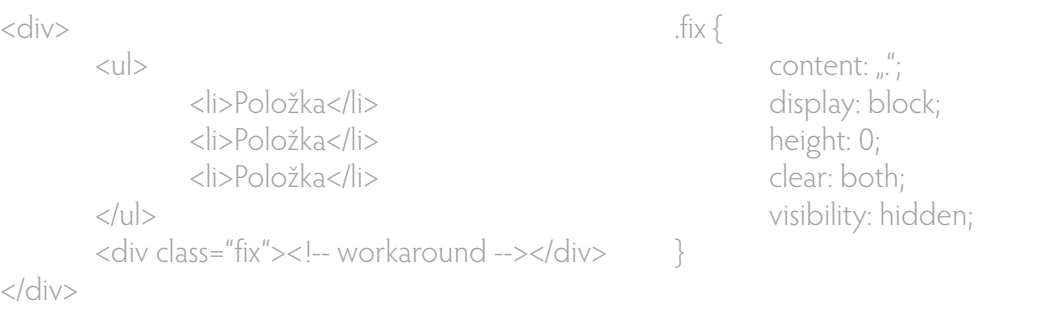

#### **Ošetření plovoucích prvků pomocí předdefinované CSS-třídy .fix-after**

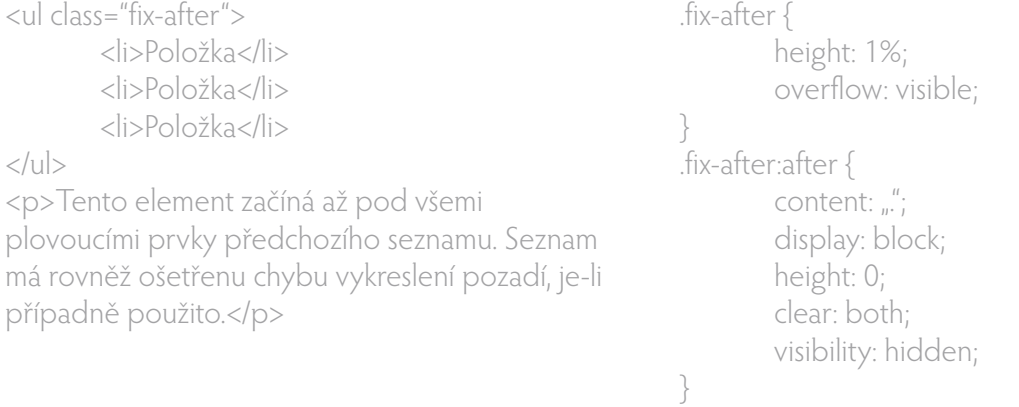

Toto řešení není zcela univerzální, je vhodné především pro obtékané prvky (viz navigační menu uvedené v příkladu).